## **Robotics Service Bus - Issues**

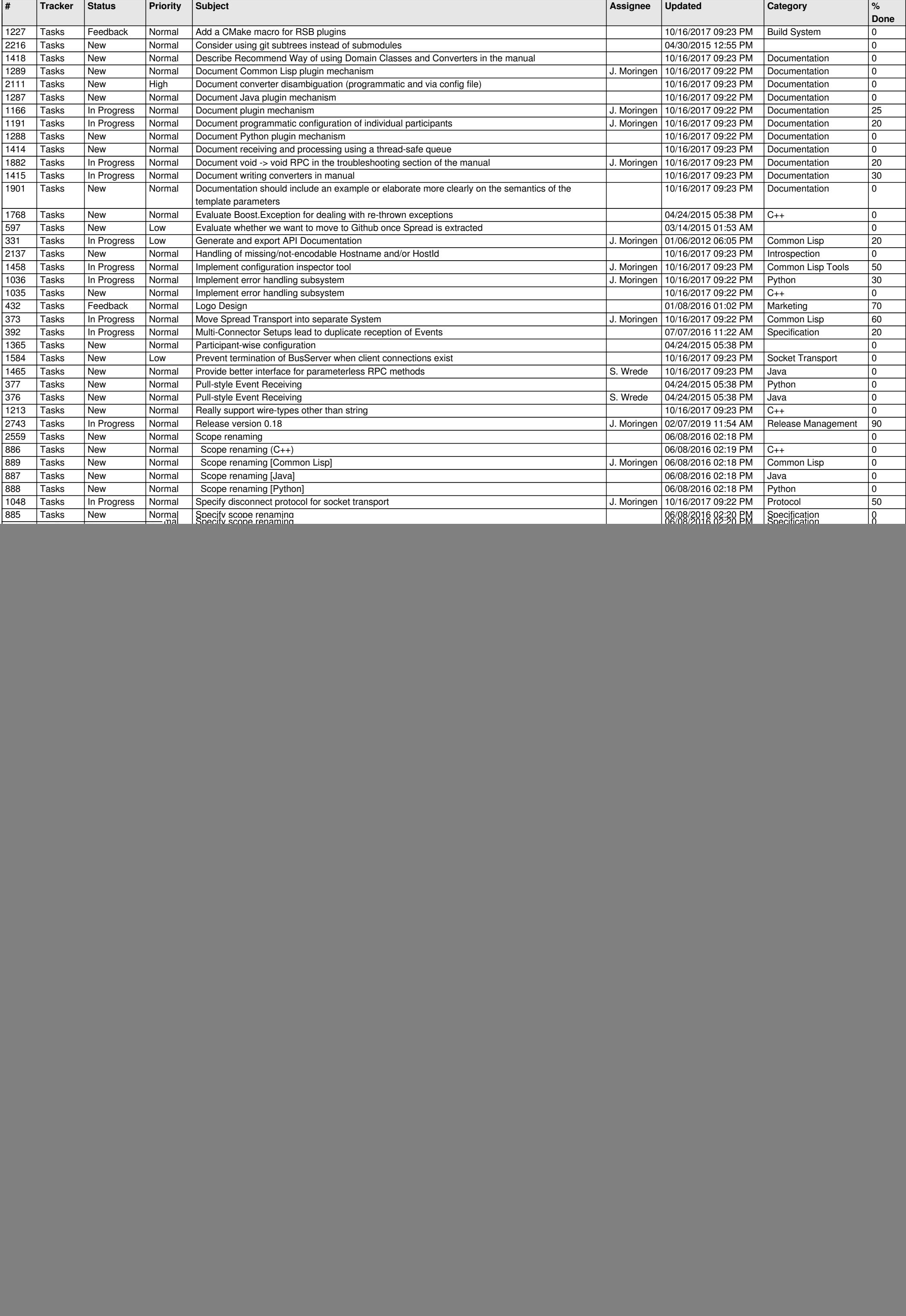

![](_page_1_Picture_120.jpeg)